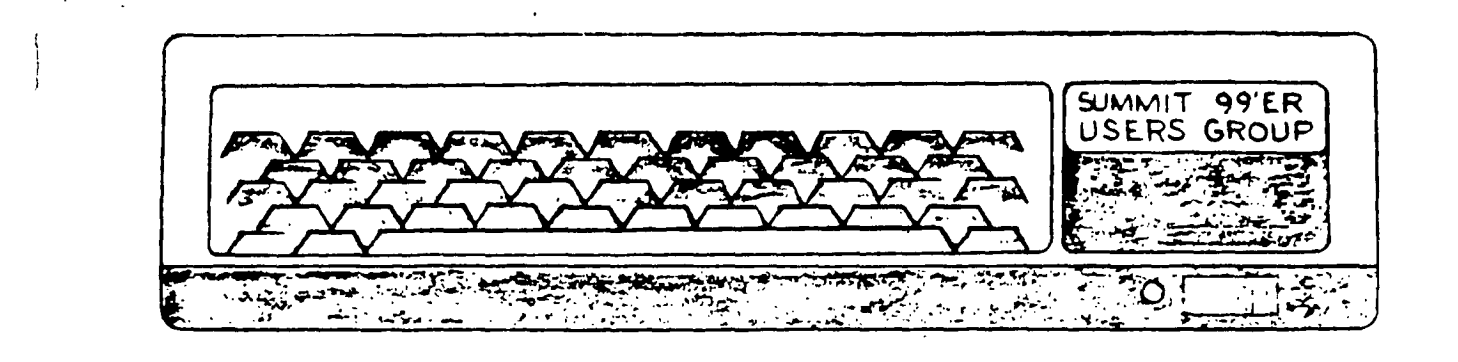

# *MARCH* **1985 Vol. 3 No. 3**

This month's meeting will be held on Thursday, March 21st at Cuyahoga Falls High School at the corner of 4th and Stow Street in Room 413- Physic's lab. The April meeting will be held on April 18th also. Please remember to sign in.

#### PROGRAM

This month's program will be on Logo II. Norm Sorkin will be giving the demonstration.

#### BASIC CLASS

Rich will be teaching the basic class. Rich's class will be on Elementary: CAI [Computer Aided Instruction] using:INPUT:CALL CHAR;RANDOMIZE:RND;CHR\$ and many more. Remember to bring your Blue book in to class.

MEMBERSHIP DUES

Those people whose membership expired in Febuary will no longer receive this month's newsletter. Please remember to renew your membership dues. They are now \$15.00 this year.

NEWSLETTER DEADLINE The deadline for the April newsletter is April 8. We are in need of articles.

APRIL 18 meeting on printers

APRIL 25 Board meeting

MAY 16, meeting on How the TI works

MAY 23 Board meeting

#### **PRESIDENT'S CORNER**

**I would like to explain to everyone that Kathy was unable to do the newsletter this month and through my feeble efforts I managed to put it all together. I am sorry to say that we were unable to get the Tiger Club programs in to the newletter this month. We will carry both editions in next month's newsletter. We would like to thank Dominic Sedita for his article on Personal Record Keeping.** 

**As you will notice this issue is devoted mostly to our library listing.** 

#### **NORM SORKIN**

**PERSONAL RECORD KEEPING-This a short review of what I consider one of the most powerful utility modules still avalible. This little module will allow you to create a variaty of personally designed files to suit most in-home uses. I have designed files to store info on several collections I have, including a record of all my TI modules. What is particularly good about this file is that I can call up listings in just about any configuration I want. For example I have established the following format which I find very helpful for a verity of reasons depending on what bit of information I am currently looking for : 1-MEDIUM CHAR 7** 

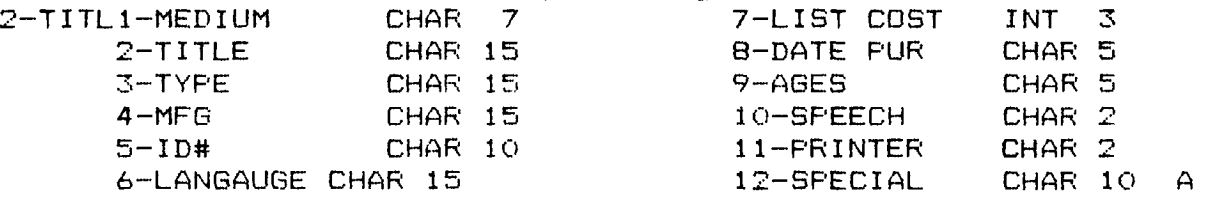

**A brief explanation will, I think make you aware quickly why my file is constructed as I did. First "1"lets me enter if the program is on a module,disk or cassette. "2"is of course the title. "3" is really "kind" ie. educational, game, ect."4"is who made it. "5"is the identification number if it has one. "6" tells me if the program is written in basic, ex-basic, logo, etc. "7" cost is intresting in the event you would like to see what you would be paying for these programs if TI had not gone out of production and we didn't have the advantage of getting some of our items at discounts or if you have a program you have witten and** you would like to assign it a value just to see (if you have the courage) just how much money you have tied up in this little **deal. "B" just helps keep track of things. "9" is good if you latter want to do a sort for programs for kids. "10" gives you a sort for printer while "11" lets you do the same for printers. "12" is** just there for future expantion in **as much as once the file format is** set you can not restructure **your file (unless you happen to have the PERSONAL REPORT GENERATOR module). I think**  you can see some of the advantages of **this little baby. If want to pull a listing on all programs with speech then just ask for a listin for** item "10" etc. We].] I hope **I shed some light on this module** and maybe in the future you might see some more reviews on more modules. **---DDS 12/84---** 

By Domine Sedita

2

LIST OF BOARD MEMBERS AND THEIR HOME PHONE NUMBERS President, Norm Sorkin Vice President, Librarian, Bert Haase V.P. Program, John Tuesday Secretary, Vicky Chrisman Treasurer, Betty Duncan Educational Director, Rich Williams Editor, Kathi Anderson 678-2360 753-7846 644-2616 784-0943 633-5217 626-2423 923-7530

THIS ARTICLE COMES TO US FROM THE SUPER 99ER MONTHLY

#### **An Introduction to TI.FORTH**

**STANDARD, 1A 2C 48 5A 6A 7A 9A** 

**TI FORTH is • language that is unbelievably powerful! Your first question is probably whether FORTH is easy to learn. Our best answer is , that there is a lot to learn. to be a versatile programmer. In that regard, it is more difficult to learn than BASIC. However,: some options are available in FORTH that are not readily available in other languages. Also, an the whole, FORTH is easier to -use than Assembly Language.** 

**FORTH is truly a language. It is based on a dictionary, into which you can easily add words. Words are defined until one word becomes the :desired application. Words can reside in : meeory or be stored to disk on "screens". Screens can be used to ' define words or execute words. Words cen also be executed, and thereby debugged, in immediate sods.** 

**. To use FORTH, you will need the**  fqllowings

- **The items listed on the STANDARD LINE.** 
	- **2.** The TI FORTH System Diskette. Do **not use this diskette! Make a backup using Disk Manager or similar software. It is easy to . goof when first using FORTH and that might disable all or a part of the System Diskette.**
	- **3. The TI FORTH Manual, which is like most TI manuals in that it is a reference manual and uses few examples. However, Appendix C is a good cross-reference to a book of FORTH examples (see next item).**
	- **4. The book Startino FORTH by Leo**

 $\mathcal{L}=\frac{1}{2}$  . The set of the  $\mathcal{L}=\mathcal{L}$  , we have the  $\mathcal{L}=\frac{1}{2}$ **Brodie.** 

- **: 5. At least one application diskette. To initialize this diskette for**   $\mathcal{F}_{\mathbf{z}}$  . **FORTH, follow these procedures'** 
	- A. the **Editor/Assembler cartridge.**
	- **B. Insert the FORTH System Diskette in drive 1.**
- **C. Load and Run DSK1.FORTH**
- **D. Type the following, pressing enter and waiting for the FORTH prompt "ok" after each of these lines (These steps ready the error screens, screens 4 and 5, for copying from the System Diskette). -EDITOR -SYNONYMS EMPTY-BUFFERS FLUSH 4 BLOCK DROP UPDATE 5 BLOCK DROP UPDATE**
- **E. Remove the System Diskette. Insert the new diskette.**
- **F. -Proceed as in D. above' O FORMAT-DISK FLUSH**
- **4 EDIT G. If you see, among other information, the following, then you have probably proceeded properly, O ( ERROR MESSAGES )**
- **H. Press function 9 and proceeds 5 EDIT**
- **I. Is screen 5 there? If not, start over at step A.**

**You are now ready to use FORTH. The article that follows this one does not store the words defined to disk. But, we wanted to be sure you knew how to set up your disk in case you get ahead of our pace and want to go ahead and store your words to disk. Next month we'll get into storing words and programs to disk.** 

----------------------- ~/

#### **Bit-mapped Drawing In FORTH**

## **STANDARD: lA 2C 48 SA 6A 7A 9A**

**FORTH is such faster and often more versatile than Extended BASIC. Though usually not as fast as Assembly Language, it is usually easier to implement. For months (years?),**   $\left(\text{years?}\right)$ 

الوارد والمحاملة

**TI-99/4A users have heard a lot of talk about Assembly Language bit-map mode. Despite all this talk, few users have ever implemented bit-map mode with any reasonable degree of success. This article will show how easy this previously difficult application is in FORTH.** 

**The procedure below will show you how to enter bit-map mode, draw (computer-assisted design anyone?), define words, define words from previously defined words, forget back to a previous word, etc. Refer to the TI FORTH Manual, especially chapter 6,**  for further information. **without further explanation for now as the following was designed to allow you to explore (remember to press <enter> after each line and wait for "ok")a** 

**-TEXT -GRAPH -SPLIT -SYNONYMS 'SUPER CLS SPLIT SUPER e TLINE 8 0 248 0 LINE ; e RLINE 248 1 248 100 LINE ; e BLINE 247 100 8 100 LINE e LLINE 8 99 8 1 LINE ; y BOX TLINE RLINE BLINE LLINE BOX a DIAGONAL 9 1 247 99 LINE ; ::PIXEL 34 34 DOT ; DIAGONAL PIXEL DRAW 2 DTOG DIAGONAL PIXEL BOX DIAGONAL BOX DIAGONAL BOX SUPER DRAW 0 (BOX DIAGONAL FORGET SUPER SUPER BOX TEXT COLD** 

**See if you can now create your own words and draw on the screen. Next month we'll cover storing to diskette and see if we can come up with a few FORTH surprises for you.** 

**Support your local users group!** 

#### **STANDARD KEY**   $\mathbf{1}$  $\Delta \sim 10$ -1 **1 Computer TI-99/4A Extended BASIC 2** Cartridge **Editor/Assembler**  C **Multiplan TI-Writer**  E **CorComp 3 RS-232**  $\mathbf{I}$ **4** Disk Drive **B TEAC 55B TI .5 Expansion Box A**   $\sim 100$  km s  $^{-1}$ **6-Disk • ' A TI A TI ! Controller =:, 4A**  TI **'TV% 7. ':32K Card -**  1 9 Monitor or TV A TV & RF<sup>1</sup><br>Modulator **AO Printer (1986) Modulator Gemini 157X , pc ;'',f Notes This list will be adjusted. -monthly to relate to current articles. 'The reference . symboli Will always correspond to the wame**<br>*P. products. Also also the industry of the sai* **repowers. The New World State of the Late** .<br>ب <u>en en de la provincia de la p</u> **BERTHER**

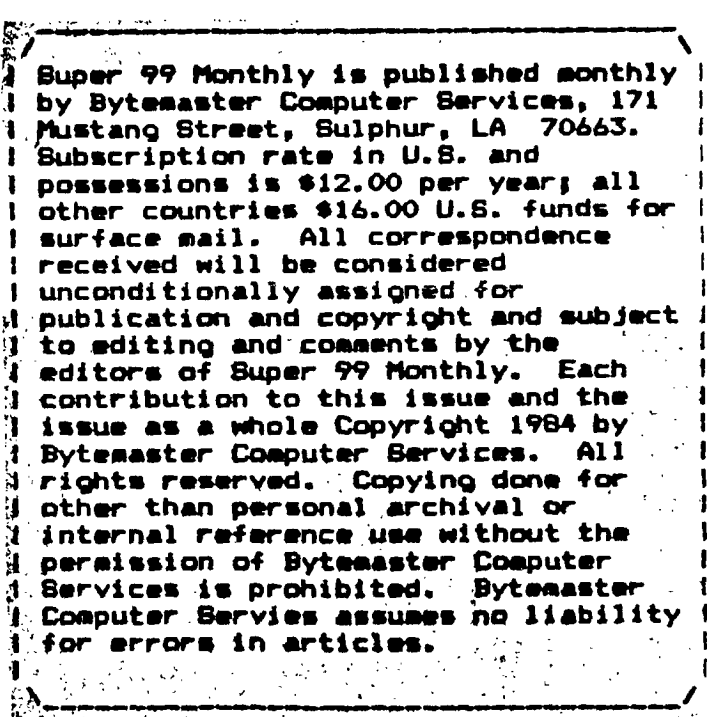

#### PAGE 1 SUMMIT 99er USER'S GROUP

CASSETTE LIBRARY

1000-1 AIR CONTROLER(Ex BASIC) RUN WAY 180(Ex Basic) DOGFIGHT(Ex Basic) 1000-2 HAMURABI SPACE JUNKET H.C.M. CANNIBAL 1000-3 **BONKERS** ENEMY ATTACK  $\sim 100$ BC14B SQUAD 1000-4 INVASION FROM SPACE **MATCH**\*EM 1000-5 HANGMAN HANGMAN(W/COMPUTOR) TEXAS TOWERS 1000-6 1000-7 1000-8 1000-9 1000-10 ARTILLARY 1000-22<br>
RATTLESTAR(Ex Basic) MOON LIGHT(Ex Basic) BATTLESTAR(Ex Basic) 1000-11 SPACE PATROL(Ex Basic) 1000-23<br>STELLAR EXPERIENCE(Ex Basic) SLOT MACHINE STELLAR EXPERIENCE ( $Ex$  Basic)

1000-12 T.I. WARS(NO P/E BOX CONNECTED) TITAN(Ex Basic) 1000-13 BATTLE AT SEA BOMB SQUAD 1000-14 LIFE CHIEF 1000-15 FORCE 1(Ex Basic) RUSSIAN ROULETTE SPACE GEM(Ex Basic) 1000-16 TIC TAC PEN STAR TRECK SALING 1000-17 NOMAD(Ex Basic) UP SCOPE(Ex Basic) MUGWUMP 1000-18 STOCK MARKET DOTS SICK ROBOT(Ex Basic) 1000-19 CLOSE ENCOUNTERS OF SIMON KIND WHITE HOLES 1000-20 IAPETUS LUNAR(Ex Basic) 1000-21 SPACE SCOUT TRAP SHOOT(Ex Basic) **SQUARES** CAT & MOUSE PRISERS CASINO H.C.M. SLOTS

#### PAGE 2

#### SUMMIT 99er USER'S GROUP

CASSETTE LIBRARY

1000-24 MICRO JAWS(Ex Basic)  $NOMAD(Ex$  Basic) EGG WAR(Ex Basic) 1000-25 ACEY DEUCY **ADVENTURE** AIR COMBAT  $1000 - 26$ NIGHT VADER(Ex Basic) **MOTOCROSS** TAROT 1000-27 INDIAN  $INDY$  500 $(\text{Ex } \text{Basic})$ DRAGON MAZE  $1000 - 28$ ALPHA GAMES(Ex Basic & SPEECH) RIBBIT(Ex Basic/SPEECH) 1000-29 CAR BASH(NO P/E BOX CONNECTED) INVASION 1(NO P/E BOX CONNECTED) 1000-30 LARGO DOWNS(Ex Basic) **COUNTY FAIR** 1000-31 CONNECT FOUR CYBER DICE(Ex Basic)  $1000 - 32$ INTERPLANETARY RESCUE(Ex Basic) INVASION 2(32K REQUIRED) 1000-33 DEVIL DUNGEON SPACE SCOUT(Ex Basic) MASTER MIND(Ex Basic) 1000-34 ESCAPE FROM THE WIZARDS KEEP (Ex Basic) MOSAIC PUZZLE(Ex Basic) 1000-35 EXTENDED GOLF(Ex Basic) HOT DOG(Ex Basic) **LASER WAR** 

 $1000 - 36$ MAZE RACE (Ex Basic) SCHMOO TOO(Ex Basic) SPACE PATROL(Ex Basic)  $1000 - 37$ **OTHELLO** LOST RUINS  $1000 - 38$ GOLD RUSH(Ex Basic) **OBSTACLE** TERMITE 1000-39 LASTRODOT ZANQUEST (EX BASIC) 1000-40 MONSTER ADVENTURE WAGON WHEEL KIKHIXKOKKIXKK  $1000 - 41$ NIGHT GOBLINS(Ex Basic) DIAMOND DROP(Ex Basic) GALACTIC INVADERS(Ex Basic)  $1000 - 42$ CHECKERS II NIGHT BLOCKADE(NO P/E BOX CONNECTED)  $1000 - 43$  $1000 - 44$ 1000-45 POKER CHECKERS I(NO P/E BOX CONNECTED)  $1000 - 46$ **ROADER** CHALANGE OF CAMELOT  $1000 - 47$ BACKAMMON(NO B/E BOX COUNIECTED) CHECKERS III

#### PAGE 3 SUILT 99er USER'S GROUP

#### CASSETTE LIBRARY

<sup>1000</sup>-<sup>48</sup>

 $1000 - 49$ ANTI AIRCRAFT CAMEL ALIENS

1000-50 DODGE EM 1 ENEMY ATTACK ENEMY ATTACK(Ex Basic)

2000-1

LOVE ART(Ex Basic/ PRINTER) DICE ROLLER MORSE CODE GENERATOR

2000..2 3D BOX(Ex Basic)

BANNER(Ex Basic) U.S. FLAG/NATIONAL ANTHEM

2000..3

HALLOWEEN PUMPEIN(Ex Basic) PLANETARY ROTATION(Ex Basic) CONSTELATIONS(Ex Basic)

2000-4

**CHOROPLETHMAP** COLOR CRAYON

2000-5

MAIN SCREEN(Ex Basic) LOVE POSTER SPRITER

2000..6

SPEECH DEMO SPRITE DEMO DEMONSTRATION

2000-7

3000-1 STARTREK THEME WESTERN BOOGIE(Ex Basic) BOAT SONG(Ex Basic)

3000-2 MUSIC BOX DANCER PIANO(ExBasic) SNOOPY CHRISTMAS 3000— 3 NATIONAL ANTHEM AMERICA STAIRWAY TO HEAVEN 3000-4 NEVER ON SUNDAY MASH **1DSIC TRANSPOSITION** 3000-5 BEWITCHED GODFATHER 3000-6 DOGOITE **1USIC MAKER** MUSIC TRANS 3000-7 ALBUM LEAF(Ex Basic) HORNING HAS BROLTN(Ex Basic) 3000-8 PLAYER PIANO PENNY LANE AND I LOVE HER 3000-9 NUSIC DEMOS  $1, 2, 3$ DONKEY SERANADE 000-1  $\sim 10$ 4000-2 PRESIDENTS USA TYPETUT OR 4000-3 WEATHER STATION(Ex Basic) VERBOSE(Ex Basic) TENSE TIME

#### PAGE 4

#### SUMIT 99er USER'S GROUP

#### CASSETTE LIDRARY

4000-L **BLOCK LETTERS** CIVIL WAR

#### $$000-5$

SPEAK AND SPELL (TE II & SP SMI) TIME CLOCK

#### $LOOO-6$

HAPPY SPELL (TE II AND SP SYN) WORD TEACHER (TE II AID SP SYN)

#### 4000-7

SAY AND EPELL(Ex Basic AID SP SYN) MATH(Ex Basic AND SP SYN) SPEAK AND SPELL(Ex Basic AND SP SYN)

#### $\mu$ 000-8

 $5000 - 1$ FINANCIAL MATH MAILING LIST(Ex Basic) LOAN AMOTRIZATION(Ex Basic)

#### $5000 - 2$

ADDRESS 1 **ADDRESS 2** AIR PERFORMANCE(Ex Basic)

#### $5000 - 3$

MAIL LIST MAIL PREP

#### $5000 - 4$

RULE OF 78 WORD PROCESSOR COLUMN AND PARAGRAPHS(Ex Basic)

#### $5000 - 5$

10A0EZ AMORTIZATION CHECKBOOK BALANCE

#### $5000 - 6$

TEX SCRIBE **SORTS** MAILLIST

#### $5000 - 7$

6000-1 RADEC(Ex Basic) RISE/SET(Ex Basic) LUIMR PHASES(Ex Basic)

 $6000 - 2$ 

 $7000 - 1$ HOME SECURITY HOME MORTAGE HOUSEHOLD INVERTORY

#### $7000 - 2$

 $8000 - 7$ BIORYTHM CALCULATOR ENCODE DECODE

 $8000 - 2$ INMIBER BASE CONVERSION(Ex Basic) SCREEN CENTERING(Ex Basic) MENU(Ex Basic)

 $8000 - 3$ 

#### $8000 - 4$

8000-5 SPEECH EDITOR H PLOT **SHRIMK** 

#### $8000 - 6$

**TOVD** LISTS LOWER CASE

8000-7 AUTO LOG-ON(HODELI REQUIRED) **CALAIDER** CHARACTER DETHITIONS

 $\mathbf{L} = \mathbf{L} \times \mathbf{L}$  ,  $\mathbf{L} = \mathbf{L} \times \mathbf{L}$ 

 $\overline{a}$ 

وراييده والحج

PAGE 5

COPYRITED PROGRAMS

CASSETTE LIBRARY

 $9000 - 1$ DOW FLIGHT SIMULATOR(WITH BOOK)

 $9000 - 2$ 

WINGING IT(WITH BOOK)

### $9000 - 3$

TEACH YOURSELF BASIC (T.I.)

 $9000 - L$ 

TEACH YOURSELF EXTEMPED BASIC (T.I.)

 $9000 - 5$ 

51 FUN AND EDUCATIONAL PROGRAMS (SAMS)

# $9000 - 6$

STRANGE ODYSSEY(ADVENTURE MODULE REQ)

### 9000-7

MISSION INPOSSIELE (ADVENTURE MODULE REQ)

 $9000 - 8$ 

WALL STREET

### $9000 - 9$

STRIKEFORCE 99

#### $9000 - 10$

SAT. IIIGHT BIHGO(Ex Easic)  $(T_t,I_s)$ 

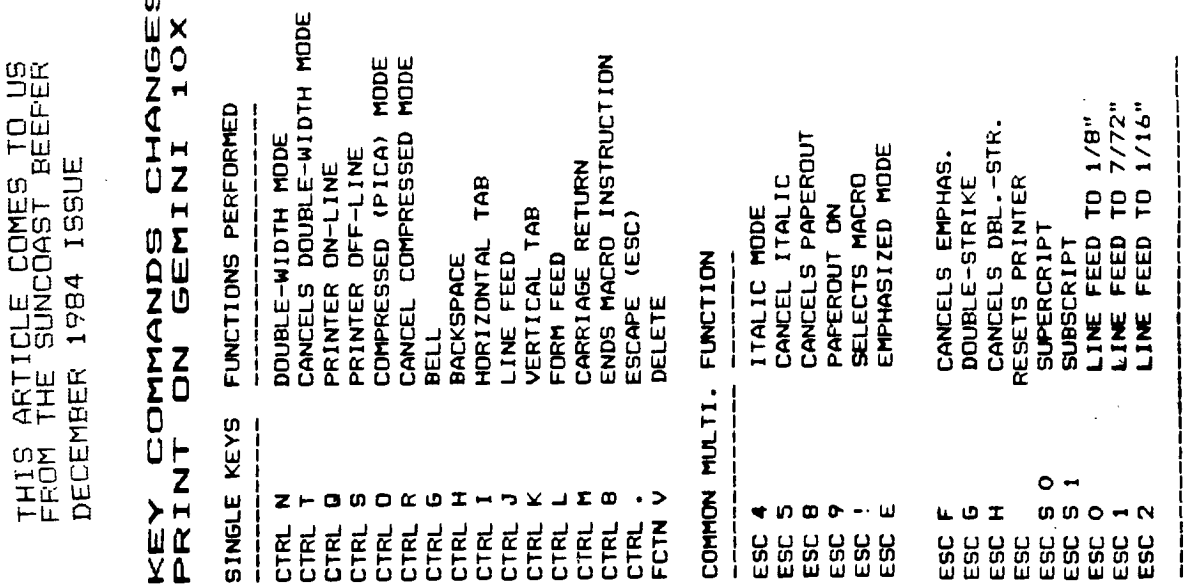

SUMMIT 99ers USERS GROUP P.O.Box 3201 Cuyahoga Falls, Ohio 44223